#### <span id="page-0-0"></span>Architektura komputerów Wykład 7 Koprocesor numeryczny i SEE

#### [Wojciech Kordecki](http://156.17.194.50/~kordeckiw/)

[Collegium Witelona](https://www.collegiumwitelona.pl/) [Wydział Nauk Technicznych i Ekonomicznych](http://www.wt.collegiumwitelona.pl/) [Zakład Informatyki](https://wt.collegiumwitelona.pl/o-wydziale/zaklady/zaklad-informatyki)

Semestr letni 2023/24

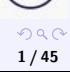

イロト イ押 トイヨ トイヨ トー

<span id="page-1-0"></span>Typy zmiennoprzecinkowe (1)

Liczby zmiennoprzecinkowe są podzbiorem liczb wymiernych postaci

$$
z=(-1)^s m p^w,
$$

- $\bullet$  p podstawa (liczba naturalna > 1),
- $\bullet$  m mantysa (nieujemna liczba wymierna o skończonym rozwinięciu przy podstawie  $p$ ),

• 
$$
s - \text{znak } (s = 0 \text{ lub } s = 1),
$$

 $\bullet$  w – wykładnik (liczba całkowita).

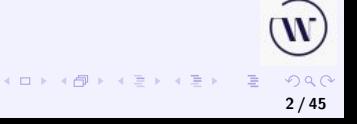

4 0 8 3

Typy zmiennoprzecinkowe (2)

Jeżeli

$$
1\leq m
$$

to przedstawienie liczby  $z \neq 0$  jest jednoznaczne.

W komputerze zawsze jest  $p = 2$  (notacja binarna) natomiast do "normalnego" użytku jest  $p = 10$  (notacja dziesiętna). W notacji dziesiętniej stosuje się zapis  $z = x \mathsf{E} y = x 10^y$ , gdzie  $y$  jest liczbą całkowitą, a x jest liczbą wymierną o skończonym rozwinięciu dziesiętnym.

**3 / 45**

# Typy zmiennoprzecinkowe (3)

Dla  $p = 2$ , jeżeli spełniony jest warunek  $1 \le m \le p$ , to część całkowita mantysy jest równa 1. Można wtedy przyjąć ją za domyślną i nie zapamiętywać, a zapamiętywać tylko część ułamkową. Dla takich  $m$  jest to liczba znormalizowana. Wykładnik spełnia nierówność  $w_{\text{min}} < w < w_{\text{max}}$ . Liczby

$$
\textit{w}_{min}+1 \text{ oraz } \textit{w}_{max}-1
$$

określają najmniejszy i największy wykładnik liczby.

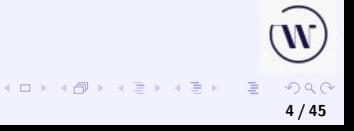

**[Arytmetyka zmiennoprzecinkowa](#page-1-0) [Koprocesor i jego programowanie](#page-18-0)**

Typy zmiennoprzecinkowe (4)

Dla liczb znormalizowanych z

$$
2^{w_{min}+1} \leq |z| < 2 \cdot 2^{w_{max}-1} = 2^{\cdot \text{max}}
$$

Wartość  $w_{\text{max}}$  jest zarezerwowana dla reprezentacji symboli, a  $w_{\text{min}}$ – dla zera i liczb zdenormalizowanych.

$$
\begin{array}{c}\n\mathbf{w} \\
\mathbf{w} \\
\mathbf{w} \\
\mathbf{w} \\
\mathbf{w} \\
\mathbf{w} \\
\mathbf{w} \\
\mathbf{w} \\
\mathbf{w} \\
\mathbf{w} \\
\mathbf{w} \\
\mathbf{w} \\
\mathbf{w} \\
\mathbf{w} \\
\mathbf{w} \\
\mathbf{w} \\
\mathbf{w} \\
\mathbf{w} \\
\mathbf{w} \\
\mathbf{w} \\
\mathbf{w} \\
\mathbf{w} \\
\mathbf{w} \\
\mathbf{w} \\
\mathbf{w} \\
\mathbf{w} \\
\mathbf{w} \\
\mathbf{w} \\
\mathbf{w} \\
\mathbf{w} \\
\mathbf{w} \\
\mathbf{w} \\
\mathbf{w} \\
\mathbf{w} \\
\mathbf{w} \\
\mathbf{w} \\
\mathbf{w} \\
\mathbf{w} \\
\mathbf{w} \\
\mathbf{w} \\
\mathbf{w} \\
\mathbf{w} \\
\mathbf{w} \\
\mathbf{w} \\
\mathbf{w} \\
\mathbf{w} \\
\mathbf{w} \\
\mathbf{w} \\
\mathbf{w} \\
\mathbf{w} \\
\mathbf{w} \\
\mathbf{w} \\
\mathbf{w} \\
\mathbf{w} \\
\mathbf{w} \\
\mathbf{w} \\
\mathbf{w} \\
\mathbf{w} \\
\mathbf{w} \\
\mathbf{w} \\
\mathbf{w} \\
\mathbf{w} \\
\mathbf{w} \\
\mathbf{w} \\
\mathbf{w} \\
\mathbf{w} \\
\mathbf{w} \\
\mathbf{w} \\
\mathbf{w} \\
\mathbf{w} \\
\mathbf{w} \\
\mathbf{w} \\
\mathbf{w} \\
\mathbf{w} \\
\mathbf{w} \\
\mathbf{w} \\
\mathbf{w} \\
\mathbf{w} \\
\mathbf{w} \\
\mathbf{w} \\
\mathbf{w} \\
\mathbf{w} \\
\mathbf{w} \\
\mathbf{w} \\
\mathbf{w} \\
\mathbf{w} \\
\mathbf{w} \\
\mathbf{w} \\
\mathbf{w} \\
\mathbf{w} \\
\mathbf{w} \\
\mathbf{w} \\
\mathbf{w} \\
\mathbf{w} \\
\mathbf{w} \\
\mathbf{w} \\
\mathbf{w} \\
\mathbf{w} \\
\mathbf{w} \\
\mathbf{w} \\
\mathbf{w} \\
\mathbf{w} \\
\mathbf{w} \\
\mathbf{w} \\
\mathbf{w} \\
\mathbf{w} \\
\mathbf{w} \\
\mathbf
$$

### Zero i liczby zdenormalizowane

Jeżeli  $w=w_\mathsf{min}$ , to z założenia  $m < 1$  i wtedy  $z = (-1)^s m 2^{\mathsf{w}_{\mathsf{min}}+1}$ . Wobec tego

$$
z=0 \iff m=0 \land w=w_{\min},
$$

oraz dla  $|z| < 2^{\mathsf{w}_{\mathsf{min}}+1}$ 

$$
z=(-1)^s m \cdot 2^{w_{\min}+1} \iff m<1 \land w=w_{\min}.
$$

 $A \cap B \rightarrow A \cap B \rightarrow A \cup B \rightarrow A \cup B \rightarrow A \cup B$  $QQ$ **6 / 45**

## **Symbole**

#### Nieskończoność

$$
+\infty \iff m = 1.0 \land w = w_{\text{max}} \land s = 0,
$$
  

$$
+\infty \iff m = 1.0 \land w = w_{\text{max}} \land s = 1.
$$

Nieliczby NaN (ang. *Not a Number*):

$$
m\neq 1\wedge w=w_{\max}.
$$

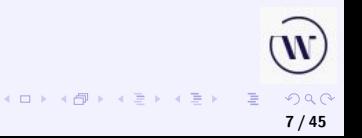

# Formaty zmiennoprzecinkowe (1)

Format:

- pojedynczy, 32 bity,
- podwójny, 64 bity,
- **o** chwilowy, 80 bitów.

Zapis liczby w trzech polach od najstarszego do najmłodszego bitu: pole znaku s, pole wykładnika w, pole mantysy m. Pole znaku ma zawsze 1 bit.

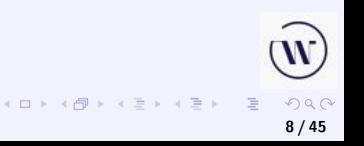

### Formaty zmiennoprzecinkowe (2)

Pole wykładnika zawiera wykładnik w dwójkowym kodzie spolaryzowanym  $w_B$  (polaryzacja=ang. *bias*), wg wzoru:

$$
w=w_B-B
$$

gdzie  $B$  jest polaryzacją wyznaczoną tak, że

$$
w_{\min} = w_B - B
$$
 dla  $w_B = 000...000B$ ,  
 $w_{\max} = w_B - B$  dla  $w_B = 111...111B$ .

Pole mantysy m zawiera część ułamkową m′ mantysy w naturalnym kodzie dwójkowym. W formacie chwilowym również jeden bit części całkowitej.

> $\Omega$ **9 / 45**

**K ロ ▶ K 御 ▶ K 君 ▶ K 君 ▶** ...

**[Arytmetyka zmiennoprzecinkowa](#page-1-0) [Koprocesor i jego programowanie](#page-18-0)**

### Formaty zmiennoprzecinkowe (3)

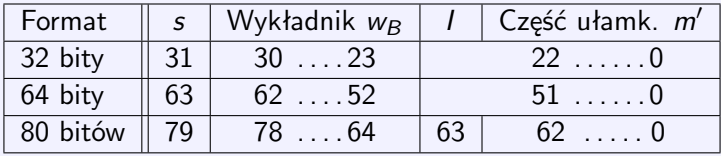

Daje to następujące rozmiary pól:

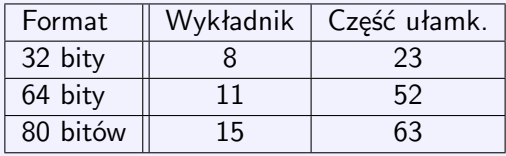

 $2990$ **10 / 45**

重

◆ロト→個ト→老ト→老トー

Koprocesor obsługuje też typy całkowite: dwu- cztero i ośmiobajtowe w kodzie uzupełnień do dwóch oraz liczby w kodzie BDC – dziewięć bajtów (18 cyfr dziesiętnych) oraz bajt znaku (najstarszy bit w najstarszym bajcie).

Koprocesor obsługuje też typy całkowite: dwu- cztero i ośmiobajtowe w kodzie uzupełnień do dwóch oraz liczby w kodzie BDC – dziewięć bajtów (18 cyfr dziesiętnych) oraz bajt znaku (najstarszy bit w najstarszym bajcie).

Kod uzupełnień do dwóch: negujemy wszystkie bity i dodajemy 1. **Przykład.** Zmiana znaku:

 $10101101 \implies 01010010 + 1 \implies 01010011$ 

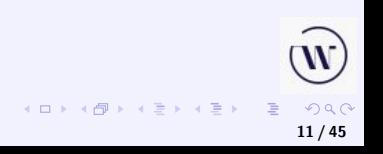

Koprocesor obsługuje też typy całkowite: dwu- cztero i ośmiobajtowe w kodzie uzupełnień do dwóch oraz liczby w kodzie BDC – dziewięć bajtów (18 cyfr dziesiętnych) oraz bajt znaku (najstarszy bit w najstarszym bajcie).

Kod uzupełnień do dwóch: negujemy wszystkie bity i dodajemy 1. **Przykład.** Zmiana znaku:

> $10101101 \implies 01010010 + 1 \implies 01010011$ 10101101 01010011 00000000

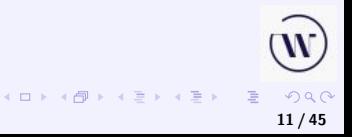

Koprocesor obsługuje też typy całkowite: dwu- cztero i ośmiobajtowe w kodzie uzupełnień do dwóch oraz liczby w kodzie BDC – dziewięć bajtów (18 cyfr dziesiętnych) oraz bajt znaku (najstarszy bit w najstarszym bajcie).

Kod uzupełnień do dwóch: negujemy wszystkie bity i dodajemy 1. **Przykład.** Zmiana znaku:

#### $10101101 \implies 01010010 + 1 \implies 01010011$ 10101101 01010011 00000000

Dwukrotna zmiana znaku:

 $01010011 \implies 10101100 + 1 \implies 10101101$ 

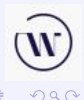

**K ロ ▶ K 御 ▶ K ミ ▶ K ミ ▶** 

**11 / 45**

### Odwrotna notacja polska

Notacja polska, zapis przedrostkowy, notacja Łukasiewicza – sposób zapisu wyrażeń logicznych (a później arytmetycznych), podający najpierw operator, a potem operandy (argumenty), który został przedstawiony w 1920 przez polskiego filozofa i logika Jana Łukasiewicza.

Odwrotna notacja polska ONP (ang. reverse Polish notation, RPN) – znak wykonywanej operacji umieszczony jest po operandach (zapis postfiksowy), a nie pomiędzy nimi jak w konwencjonalnym zapisie algebraicznym (zapis infiksowy) lub przed operandami jak w zwykłej notacji polskiej (zapis prefiksowy).

Odwrotna notacja polska została opracowana przez australijskiego naukowca Charlesa Hamblina jako "odwrócenie" beznawiasowej notacji polskiej Jana Łukasiewicza.

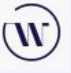

**[Arytmetyka zmiennoprzecinkowa](#page-1-0) [Koprocesor i jego programowanie](#page-18-0)**

 $\leftarrow$   $\Box$ 

# Przykład ONP

$$
a + b \equiv ab +
$$
  
\n
$$
(a + b) / c \equiv ab + c /
$$
  
\n
$$
a + b / c \equiv abc / +
$$
  
\n
$$
a/c + b \equiv ac/b +
$$

$$
\bigotimes_{\forall \forall \theta \in \mathcal{P}} \bigotimes_{\forall \exists \theta \in \mathcal{P}} \mathcal{L}(\theta) \text{ for } \theta \in \mathcal{P}.
$$

# Przykład realizacji ONP

#### Założenia:

- $\bullet$  działania na dwuargumentowe  $+ -*/$  wykonywane rozkazami add, sub, mul, div,
- argumenty na stosie lewy na wierzchołku stosu, prawy poniżej,
- wynik na wierzchołku stosu, po zdjęciu obu argumentów,
- push położenie na wierzchołek stosu z pamięci,
- **pop zdjęcie z wierzchołka stosu do pamięci.**

**[Arytmetyka zmiennoprzecinkowa](#page-1-0) [Koprocesor i jego programowanie](#page-18-0)**

# Przykład realizacji ONP

Obliczenie

$$
w = x + y (z \cdot t + u/v) \equiv xyzt * uv / + *+
$$

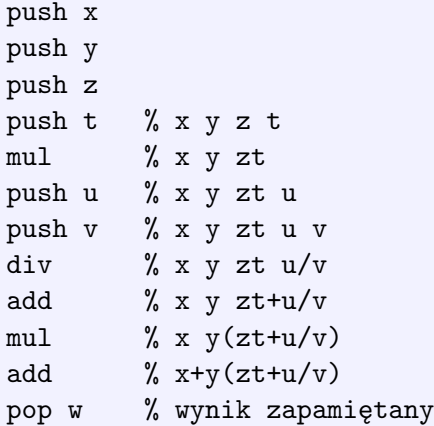

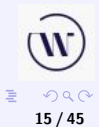

**Kロメス個メスミメスミメ** 

<span id="page-18-0"></span>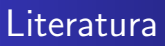

Książka wydana bardzo, bardzo dawno temu, ale prawie nic się nie przestarzała:

S. Kruk. *Asembler w koprocesorze*. Warszawa, Mikom 2003.

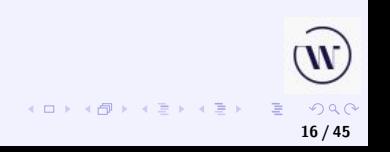

**[Arytmetyka zmiennoprzecinkowa](#page-1-0) [Koprocesor i jego programowanie](#page-18-0)**

#### Schemat blokowy koprocesora 8087

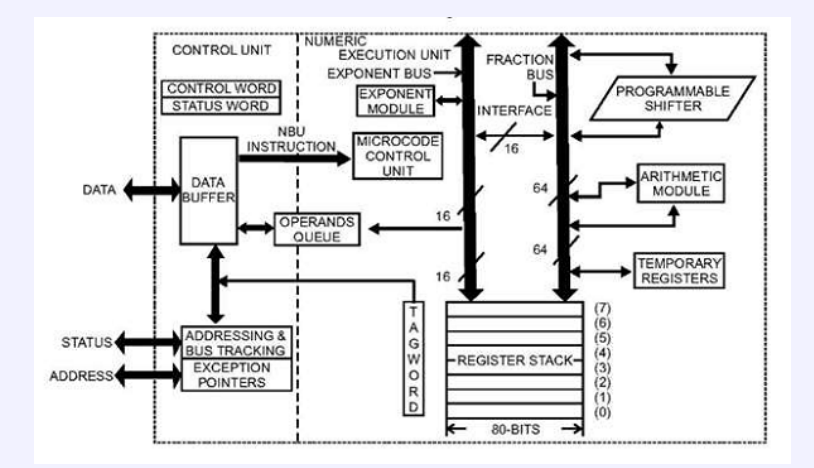

 $290$ 

**17 / 45**

重

**K ロ ▶ K 御 ▶ K ミ ▶ K ミ ▶** 

**[Arytmetyka zmiennoprzecinkowa](#page-1-0) [Koprocesor i jego programowanie](#page-18-0)**

### Schemat blokowy koprocesora 80387

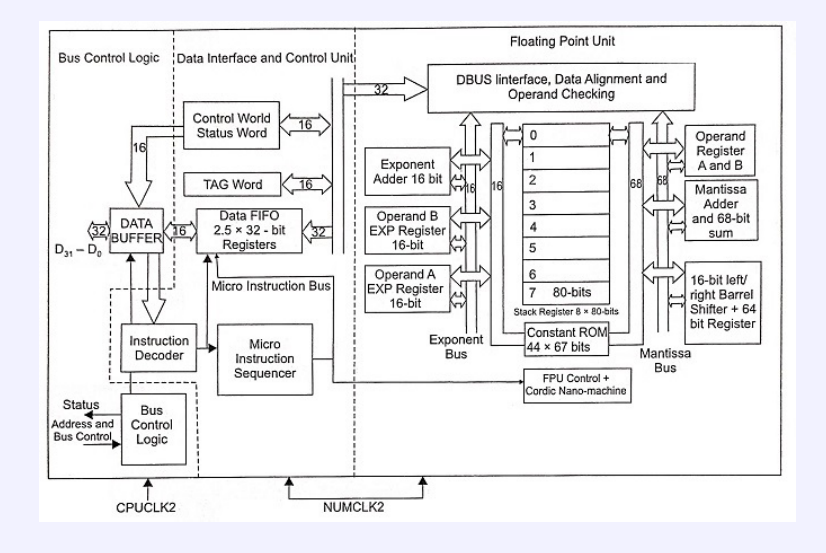

 $QQ$ **18 / 45**

重

イロト イ押 トイヨ トイヨ トー

# Architektura koprocesora 80x87 (1)

Koprocesor 80x87 zawiera stos ośmiu rejestrów 80 bitowych, rejestry sterowania, rejestry stanu koprocesora, stanu stosu oraz rejestry instrukcji i argumentu.

<span id="page-21-0"></span>Stos rejestrów R0 – R7 rośnie dół, adres wierzchołka stosu zajmuje jako wskaźnik stosu rejestrów ST, trzy bity rejestrze stanu koprocesora. Rejestry adresowane są wyłącznie względem wierzchołka stosu. Rejestr na wierzchołku stosu ST(0). Przez  $ST(n)$  oznaczony jest rejestr leżący o n pod wierzchołkiem, czyli mający adres rejestru o n większy.

Po położeniu na stos nowej wartości, rejestr będący poprzednio  $ST(n)$  staje się rejestrem  $ST(n+1 \mod 8)$ .

**K ロ ▶ K 御 ▶ K ヨ ▶ K ヨ ▶** 

# Architektura koprocesora 80x87 (2)

Po inicjacji, wskaźnik stosu rejestrów ma wartość 0, czyli wartość zostanie wpisana do R7.

Z każdym rejestrem stosu związane jest dwubitowe pole stanu rejestru Rn w rejestrze stanu stosu koprocesora.

- $Rn = 00$  liczba poprawna,
- $Rn = 01$  zero,
- $\bullet$  Rn = 10 liczba niepoprawna lub nieskończoność,
- $Rn = 11$  rejestr pusty.

<span id="page-22-0"></span>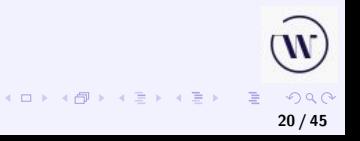

**[Arytmetyka zmiennoprzecinkowa](#page-1-0) [Koprocesor i jego programowanie](#page-18-0)**

**21 / 45**

 $\Omega$ 

 $4$  ロ )  $4$  何 )  $4$  ミ )  $4$  ( ミ )

# Definicje liczb w formacie koprocesora (1)

- DW liczba całkowita dwubajtowa,
- DD liczba całkowita czterobajtowa,
- DQ liczba całkowita ośmiobajtowa,
- DT liczba całkowita dziesięciobajtowa w BDC,
- DD liczba zmiennoprzecinkowa w formacie pojedynczym,
- DQ liczba zmiennoprzecinkowa w formacie podwójnym,
- DT liczba zmiennoprzecinkowa w formacie chwilowym.

**[Arytmetyka zmiennoprzecinkowa](#page-1-0) [Koprocesor i jego programowanie](#page-18-0)**

# Definicje liczb w formacie koprocesora (2)

zmp-poj – liczba zmiennoprzecinkowa w formacie pojedynczym zmp-pod – liczba zmiennoprzecinkowa w formacie podwójnym zmp-chw – liczba zmiennoprzecinkowa w formacie chwilowym  $zmp = zmp-poj|zmp-pod|zmp-chw$ calk2 – liczba całkowita (binarna) dwubajtowa calk4 – liczba całkowita (binarna) czterobajtowa calk8 – liczba całkowita (binarna) ośmiobajtowa  $calk = \text{calk2}|\text{calk4}|\text{calk8}|$ 

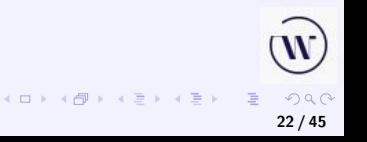

# Instrukcje przesłania.

FLD ST(i)|zmp umieszcza na stosie argument i zmniejsza wskaźnik stosu. FST ST(i)|zmp-poj|zmp-podw zapisuje wartość z wierzchołka stosu w argumencie. FSTP ST(i)|zmp zapisuje wartość z wierzchołka stosu w argumencie i zdejmuje ją ze stosu (zwiększa wskaźnik stosu). FXCH ST(i) wymienia wartość z wierzchołka stosu z zawartością rejestru. FILD całk umieszcza na stosie argument i zmniejsza wskaźnik stosu. FIST calk2|calk4 zapisuje wartość z wiechołka stosu w argumencie. FISTP calk zapisuje wartość z wiechołka stosu w argumencie i zdejmuje ją ze stosu (zwiększa wskaźnik stosu). **K ロ ▶ K 御 ▶ K ヨ ▶ K ヨ ▶** 

### Instrukcje arytmetyczne.

Format stosowy: Fop – wykonuje operacje na argumentach ST i ST(1), wynik w ST(1), zdejmuje ST ze stosu.

Format rejestrowy: Fop ST(i),ST|Fop ST,ST(i) – wykonuje operacje na argumentach ST i ST(i), wynik w pierwszym, nie ma zdjęcia ze stosu.

Format rejestrowy ze zdjęciem ze stosu: FopP ST(i),ST – wykonuje operacje na argumentach ST i ST(i), zdejmuje ST ze stosu.

Format z argumentem zmiennoprzecinkowym: Fop zmp-poj|zmp-pod – wykonuje operacje na argumentach ST i

zmp-poj|zmp-pod.

Format z argumentem całkowitym: FIop calk2|calk4 – wykonuje operacje na argumentach ST i calk2|calk4.

Operacjami op mogą być ADD,SUB,SUBR, MUL, DIV, DIVR.

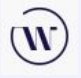

**K ロ ▶ K 御 ▶ K ヨ ▶ K ヨ ▶** 

# <span id="page-27-0"></span>Przykład

#### FADD

dodaje ST do ST(1) i umieszcza w ST(1), zdejmuje ST ze stosu. FADD ST(i),ST|ST,ST(i)

dodaje argumenty, wynik w pierwszym.

itd.

FSQRT – oblicza pierwiastek kwadratowy z wartości na wierzchołku stosu i wpisuje tam wynik.

FRNDINT – zaokrągla liczbę z wierzchołka stosu do całkowitej i wpisuje tam wynik.

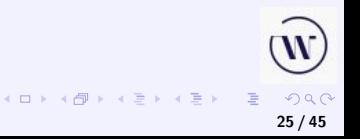

**Koprocesor numeryczny [Układy multimedialne](#page-32-0) [Arytmetyka zmiennoprzecinkowa](#page-1-0) [Koprocesor i jego programowanie](#page-18-0)**

#### Przykład 4. The fourth instruction multiplies the value in ST(0) by the value 10.3 from memory and stores the result in ST(0), shown in snap-shot (c).

#### <http://www.infophysics.net/x87.pdf>

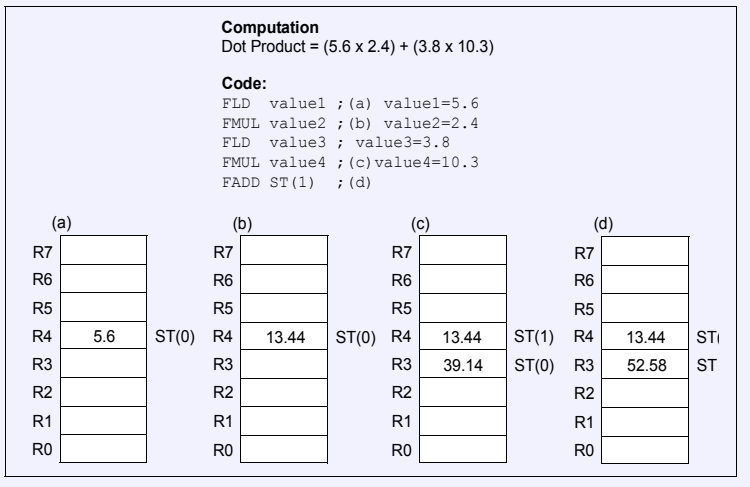

 $2Q$ 

 $4$  ロ )  $4$  何 )  $4$  ミ )  $4$   $\geq$  ) ă **26 / 45**

## <span id="page-29-0"></span>Instrukcje obliczania funkcji przestępnych

FPTAN – oblicza tangens z liczby ST(0) w postaci  $y/x$ , umieszcza  $y$  w ST(0), po czym kładzie x na stos. Inne: FPATAN, FSIN, FCOS, FSINCOS i.in. Na przykład FYL2X oblicza wartość wyrażenia *y* log $_2$  x, gdzie *y* to  $ST(1)$ , x to  $ST(0)$ . Następnie x jest zdejmowane ze stosu, a wynik do ST.

**[Arytmetyka zmiennoprzecinkowa](#page-1-0) [Koprocesor i jego programowanie](#page-18-0)**

### Przykład

```
y = ax^3 + bx^2 + cx + dfld d ; // d
fld x ; // x ; d
fld st ; // x ; x ; d
fmul st , st (1) ; // xx ; x ; d
fld st (1) ; // x ; xx ; x ; d
fmul st, st (1); // xxx; xx; x; d
fmul a ; // axxx ; xx ; x ; d
faddp st (3), st; \frac{1}{x} xx; x; axxx+d
fmul b ; // b* xx ; x ; axxx+dfaddp st (2), st; // x; axxx+b* xx+d
fmul c ; // c \cdot x ; axxx+b* x \cdot x + dfadd : // axxx+b* xx+c*x+dfstp y
```
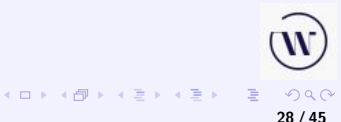

**[Arytmetyka zmiennoprzecinkowa](#page-1-0) [Koprocesor i jego programowanie](#page-18-0)**

### <span id="page-31-0"></span>Koprocesor ARM

Elektronika B2B 16 maja 2012

[https://elektronikab2b.pl/technika/](https://elektronikab2b.pl/technika/16653-koprocesor-arytmetyczny-w-stm32f4) [16653-koprocesor-arytmetyczny-w-stm32f4](https://elektronikab2b.pl/technika/16653-koprocesor-arytmetyczny-w-stm32f4)

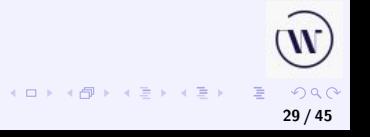

**[MMX](#page-32-0) [SSE i AVX](#page-38-0)**

# <span id="page-32-0"></span>Rozszerzenie MMX (1)

#### MMX – **M**anager **M**emory E**X**tended.

SIMD – Single Instruction Multiple Data MMX – rejestry 64 bitowe, dane spakowane po 8 bajtów, 4 słowa, 2 podwójne słowa. Rejestry mm0 – mm7. 64 bity: 4 słowa (dwubajtowe). Operacje na argumencie (argumentach) – równocześnie na czterech słowach. Mnemoniki operacji poprzedzone literą P (packed), np. PADDW – dodanie czterech słów równocześnie.

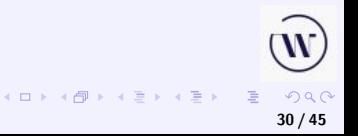

**[MMX](#page-32-0) [SSE i AVX](#page-38-0)**

# Rozszerzenie MMX (2)

Rejestry MMX to fizycznie [rejestry FPU.](#page-21-0)

Pakowanie: jednostki numerowane od 0 – najmniej znaczące bity. Lista rozkazów MMX ma 57 rozkazów [**?**]:

- rozkazy przenoszenia danych
- rozkazy arytmetyczne
- **•** rozkazy porównania
- **•** rozkazy konwersji
- **•** rozkazy logiczne
- rozkazy przesunięcia
- **•** rozkaz EMMS

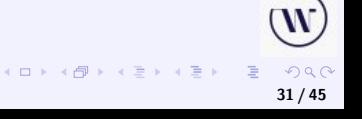

# <span id="page-34-0"></span>Rozszerzenie MMX (3)

Przy przepełnieniu lub niedopełnieniu nie jest ustawiany żaden bit przeniesienia lub pożyczki i nie ma przeniesienia lub pożyczki.

Zawijanie (wrap around): pomija się przeniesienie, czyli po 0FFFFh następuje 0000h.

Nasycenie (saturation): wynik dochodzi do wartości maksymalnej (minimalnej) i taki pozostaje.

Przy operacjach z nasyceniem występuje dodatkowa litera S, np. PADDSW.

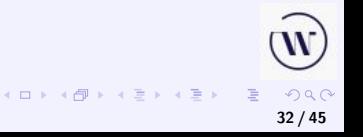

**[MMX](#page-32-0) [SSE i AVX](#page-38-0)**

# <span id="page-35-0"></span>Rozszerzenie MMX (4)

- Kopiowanie danych MOVQ, MOVD
- Konwersja pakowanie rozpakowanie.
- Operacje dodawania, odejmowania, mnożenia na typach BYTE, WORD, DWORD.
- Porównanie bajtami, słowami, podwójnymi słowami. Prawda – same jedynki, fałsz – same zera.
- Operacje logiczne na bitach alternatywa, koniunkcja, różnica symetryczna, negacja.
- **•** Przesunięcia i obroty.
- EMMS zawsze wtedy, gdy po użycie MMX będzie się wykonywać instrukcje koprocesora.

Nie można równocześnie używać koprocesora i MMX. W razie konieczności przerwania zadania i jego ponownego podjęcia, trzeba rejestry zapamiętać i odtworzyć instrukcjami [F](#page-34-0)[XS](#page-36-0)[A](#page-34-0)[VE](#page-35-0) [i](#page-31-0)[F](#page-37-0)[X](#page-38-0)[R](#page-31-0)[TO](#page-47-0)[R.](#page-0-0)  $\Omega$ 

**[MMX](#page-32-0) [SSE i AVX](#page-38-0)**

## <span id="page-36-0"></span>Użycie MMX w programach

Rozkaz EMMS ustawia pola rejestru stanu zawartości rejestrów stosu koprocesora na 1. Wszystkie inne rozkazy MMX zerują pola tego rejestru. Rozkaz EMMS umożliwia koprocesorowi uruchomienie innych programów.

 $11$  – oznacza pusty rejestr:

Przed uruchomieniem programu używającego kodów MMX należy sprawdzić, czy maszyna ma te kody zaimplementowane. Do tego używa się rozkazu CPUID z argumentem w EAX

```
MOV EAX,1
CPUID
TEST EDX,00800000h ;MMX? bit 23 w EDX
JNZ jest_MMX
; .........
jest_MMX: ;dalej
```
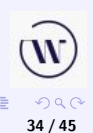

**K ロ ▶ K 御 ▶ K ヨ ▶ K ヨ ▶** 

```
liczby word 0D04h,65AEh,00FEh,1379h,
           1004h,0FD23h,2500h,3FD8h
lea esi,liczby ;adres pierwszej liczby
movq mm0,[esi] ;MM0 = 1379 00FE 65AE 0D04
movq mm1, [esi+8] ; MM1 = 3DF8 2500 FD23 1004
movq mm2,mm0
pmullw mm0, mm1 ;MM0 = 3518 B600 DCCA 7410
pmulhw mm1,mm2 ;MM1 = 04DB 0024 FEDC 00D0
movq mm2,mm0
punpcklwd mm0,mm1 ;MM0 = FEDC DCCA 00D0 7410
punpckhwd mm2,mm1 ;MM2 = 04DB 3518 0024 B600
```
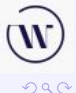

**35 / 45**

 $\equiv$ 

**K ロ ▶ K 御 ▶ K ヨ ▶ K ヨ ▶** 

**[MMX](#page-32-0) [SSE i AVX](#page-38-0)**

# <span id="page-38-0"></span>Rozszerzenie SSE – rejestry

SSE – Streaming SIMD Extensions SSE – rejestry 128 bitowe, dane spakowane. Rejestry xmm0 – xmm7. Rejestry XMM są niezależne od koprocesora. Instrukcje można mieszać ze sobą. 128 bitów: 4 liczby zmienooprzecinkowe (czterobajtowe) – float, real4 – 2 liczby zmienooprzecinkowe (ośmiobajtowe) – double, 16 liczb stałoprzecinkowych (jednobajtowe), analogicznie – 8, 4, 2 słowa

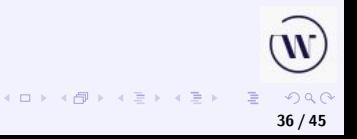

# Rozszerzenie SSE – instrukcje

Instrukcje SSE dzielą się na cztery grupy.

- Instrukcje operujące na czterech liczbach typu float.
- Dodatkowe instrukcje na 64 bitowych liczbach całkowitych, np. średnia.
- Instrukcje sterujące stanem SSE.
- **•** Instrukcje związane z pamięcią podręczną, pobraniem wstepnym, komunikowaniem się procesora z pamięcią.

Instrukcja CPUID – identyfikuje procesor, rozpoznaje SSE – dokumentacja na stronie producenta (ponad 70 stron!). Instrukcje FXSAVE FXSTOR kopiują i odtwarzają również rejestry XMM.

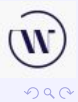

**37 / 45**

**K ロ ▶ K 御 ▶ K ミ ▶ K ミ ▶** 

# Rozszerzenie SSE – instrukcje dla danych 128 bitowych

Instrukcje rozszerzenia SSE dla danych 128 bitowych.

- Kopiowanie danych między MMX/XMM i pamięcią. Wymaga wyrównania adresów do 16 – inaczej wyjątek.
- **·** Instrukcje arytmetyczne, np. pierwiastek, odwrotność.
- **Porównywanie par argumentów.**
- **•** Operacje logiczne.
- Operacje tasujące i rozpakowujące.
- Różne konwersje między formatami.

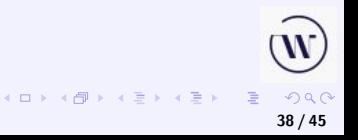

Skalowanie figury geometrycznej płaskiej. Dane  $(x, y)$  jako dwie liczby pojedynczej precyzji (float czyli real4).

```
.data
ws real4 2.0 ;początkowo razy 2
tablica real4 100 dup (0.0)
liczba_wierzch = lengthof tablica/2
```
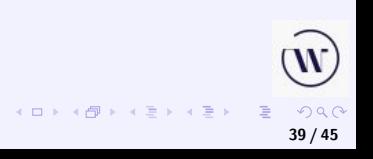

**[Koprocesor numeryczny](#page-1-0) [Układy multimedialne](#page-32-0) [MMX](#page-32-0) [SSE i AVX](#page-38-0)**

# Przykład c.d.

```
.code
( \ldots )mov ecx,liczba_wierzch
mov esi, offset tablica
mov ebx,ecx
shr ecx, 1 ; po 2 wierzchołki
mov edx,ecx
movss xmm0,ws ; ? ? ? ws
shufps xmm0, xmm0, 0 ; ws ws ws ws
(\ldots)
```
**K ロ ▶ K 御 ▶ K ミ ▶ K ミ ▶**  $2Q$ 重 **40 / 45**

**[MMX](#page-32-0) [SSE i AVX](#page-38-0)**

## SSE – ewolucja

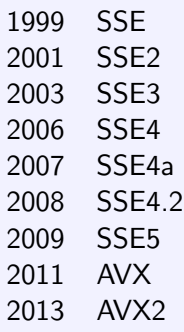

. . .

 $\mathbf{w}$ **K ロ ▶ K 御 ▶ K 君 ▶ K 君 ▶** ...  $\equiv$  $2990$ **41 / 45**

# Wikipedia

[https://pl.wikipedia.org/wiki/MMX\\_\(zestaw\\_instrukcji\)](https://pl.wikipedia.org/wiki/MMX_(zestaw_instrukcji)) <https://pl.wikipedia.org/wiki/3DNow!> [https:](https://pl.wikipedia.org/wiki/Streaming_SIMD_Extensions) [//pl.wikipedia.org/wiki/Streaming\\_SIMD\\_Extensions](https://pl.wikipedia.org/wiki/Streaming_SIMD_Extensions)

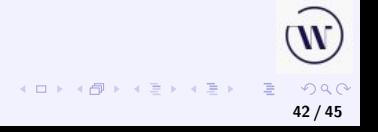

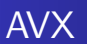

AVX – Advanced Vector Extensions.

Szesnaście 256 bitowych rejestrów.

Każdy po 8 liczb 32 bitowych (float) lub po 4 liczby 64 bitowe (double).

Dokumentacja – 595 stron! [https://www.intel.com/content/dam/develop/external/](https://www.intel.com/content/dam/develop/external/us/en/documents/36945) [us/en/documents/36945](https://www.intel.com/content/dam/develop/external/us/en/documents/36945) Warto też zajrzeć na stronę: [https://www.intel.com/content/www/us/en/docs/](https://www.intel.com/content/www/us/en/docs/intrinsics-guide/index.html#) [intrinsics-guide/index.html#](https://www.intel.com/content/www/us/en/docs/intrinsics-guide/index.html#)

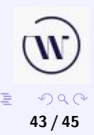

**K ロ ▶ K 御 ▶ K ミ ▶ K ミ ▶** 

# Obszerne omówienie w Wikipedii

#### [https:](https://pl.wikipedia.org/wiki/Advanced_Vector_Extensions)

[//pl.wikipedia.org/wiki/Advanced\\_Vector\\_Extensions](https://pl.wikipedia.org/wiki/Advanced_Vector_Extensions)

- 256-bitowe rejestry w asemblerze YMM0. . . YMM15. W dalszych wersjach AVX mogą pojawić się jeszcze większe rejestry, 512-, 1024-bitowe.
- Kilka rozkazów działających wyłącznie na rejestrach YMM (19 rozkazów).
- Dodane czteroargumentowe rozkazy akumulujące wyniki mnożenia wektorów liczb zmiennoprzecinkowych, to znaczy wykonujące obliczenia według schematu  $w = \pm z + (\pm x \cdot y) w = \pm z + (\pm x \cdot y)$  (12 rozkazów).
- Dodane specjalizowane instrukcje wspomagające szyfrowanie AES (6 rozkazów).

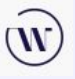

# <span id="page-47-0"></span>Obszerne omówienie w Wikipedii c.d.

- Część rozkazów SSE, może wykonywać działania na rejestrach YMM (88 rozkazów).
- Rozszerzone kodowanie rozkazów, dzięki któremu możliwe stało się wykonywanie niektórych instrukcji SSE w wariancie trójargumentowym lub czteroargumentowym.

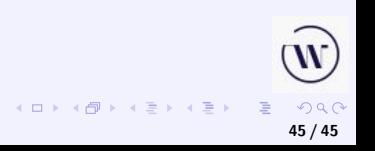